#### ՀՀ ԿՐԹՈՒԹՅԱՆ, ԳԻՏՈՒԹՅԱՆ, ՄՇԱԿՈՒՅԹԻ ԵՎ ՍՊՈՐՏԻ ՆԱԽԱՐԱՐՈՒԹՅՈՒՆ «ՎԱՆԱՁՈՐԻ Հ. ԹՈՒՄԱՆՅԱՆԻ ԱՆՎԱՆ ՊԵՏԱԿԱՆ ՀԱՄԱԼՍԱՐԱՆ»ՀԻՄՆԱԴՐԱՄ

#### Հաստատված է ամբիոնի նիստում

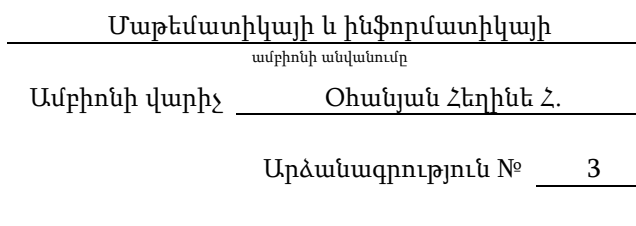

«  $14 \times 09$  2023 թ.

#### ՄԻ/բ-100, ԳԻՏԱՓՈՐՁԻ ԱՎՏՈՄԱՏԱՑՈՒՄ ԴԱՍԸՆԹԱՑԻ

Դասիչ, դասընթացի անվանում

#### ՈՒՍՈՒՄՆԱՄԵԹՈԴԱԿԱՆ ՓԱԹԵԹ

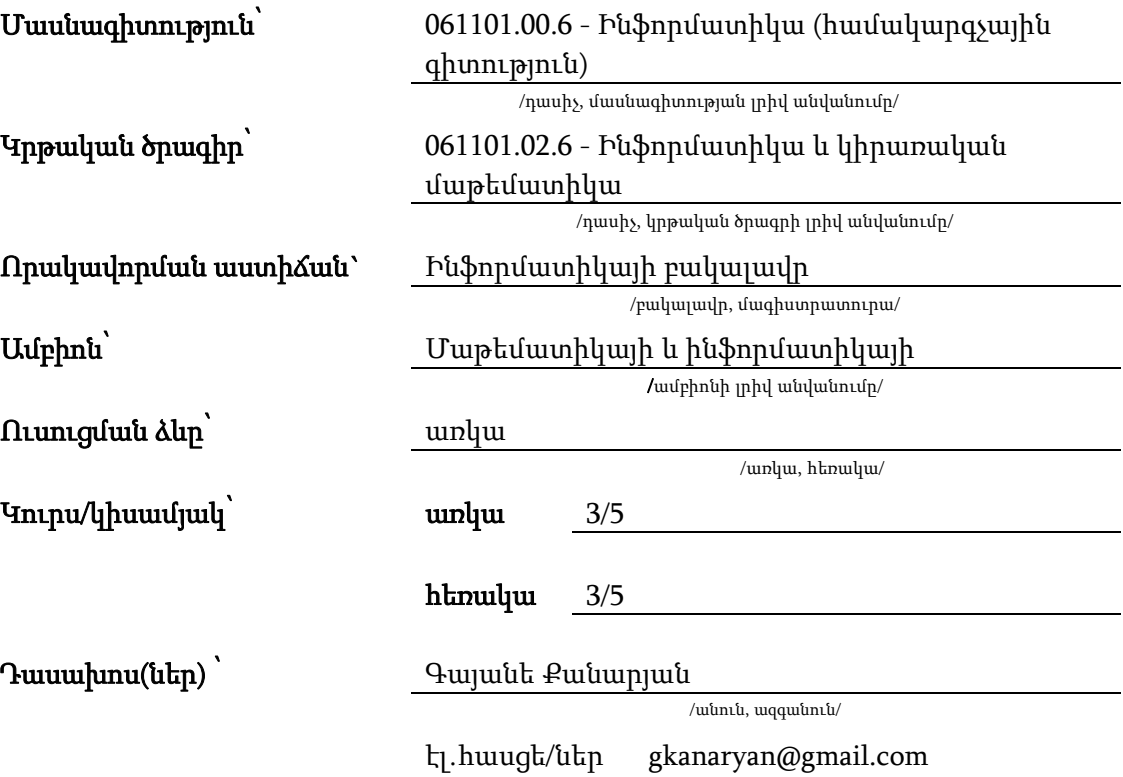

Վանաձոր - 2023թ.

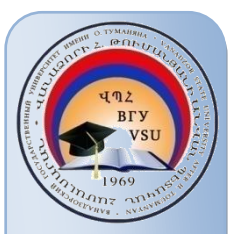

### ԲՈՎԱՆԴԱԿՈՒԹՅՈՒՆ

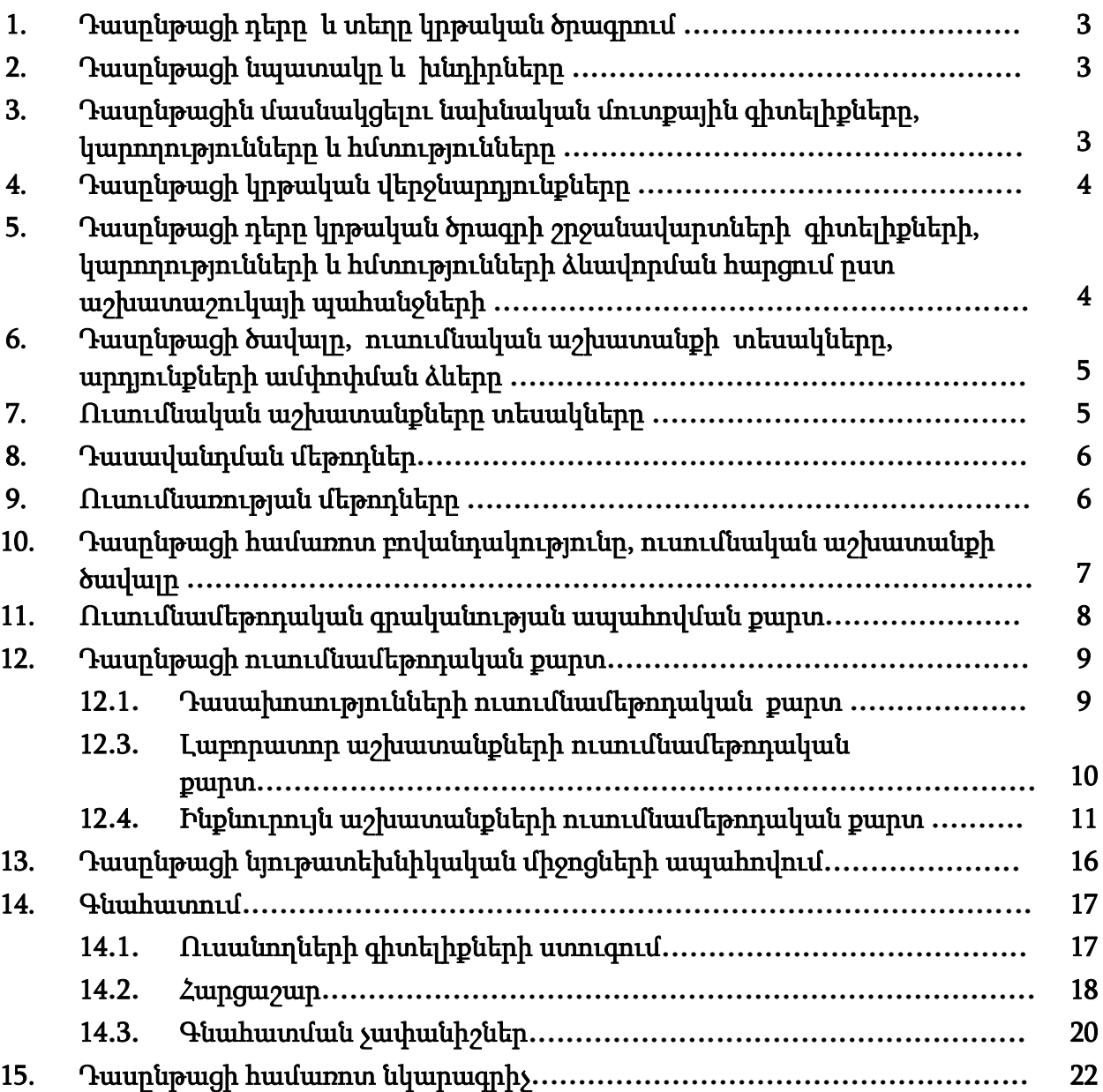

#### ԲԱՑԱՏՐԱԳԻՐ

#### 1. Դասընթացի դերը և տեղը կրթական ծրագրում<sup>1</sup> *․*

«Գիտափորձի ավտոմատացում» դասընթացը կարևորվում է ինֆորմատիկայի և կիրառական մաթեմատիկայի բնագավառում մասնագետների պատրաստման գործընթացում, ներառված է «061101.02.6 - Ինֆորմատիկա և կիրառական մաթեմատիկա» կրթական ծրագրի ուսումնական պլանում:

### 2. Դասընթացի նպատակը և խնդիրները.

2.1. Դասընթացի նպատակն է

- $\blacksquare$  սովորեցնել ուսանողներին LABVIEW գրաֆիկական ծրագրավորման հիմունքները, ծանոթացնել այդ միջավայրում աշխատանքի հիմնական սկզբուքներին,
- **ընդլայնել** ուսանողների ընդհանուր տեսական ու պրակտիկ գիտելիքները խնդիրների լուծման քայլերի այն հաջորդականության մասին, որը կոչվում է ծրագրային ապահովման մշակման մեթոդիկա, և որն անհրաժեշտ է մասնագիտական ոլորտում վերլուծություններ կատարելու համար,
- **ձևավորե**լ ուսանողների մոտ մասնագիտական հետազոտության շրջանակներում տեսական գիտելիքների մեկնաբանության կարողություն,
- ձևավորել ուսանողների մոտ գիտելիքները գործնականում կիրառելու և վերլուծելու գործնական հմտություններ:
- 2.2. Դասընթացի խնդիրներն են

**.** 

- **Սովորեցնել** ուսանողներին կատարել մասնագիտական ոլորտին վերաբերող որոշ հետազոտություններ և կատարել եզրահանգումներ՝ ըստ արդյունքների:
- Զինել ուսանողներին LABVIEW գրաֆիկական ծրագրավորման միջավայրի մասին րնդհանուր տեսական ու պրակտիկ գիտելիքներով։
- **Սովորեցնել** ուսանողներին վերլուծել ոլորտին վերաբերող կոնկրետ խնդիրների մշակման առանձնահատկությունները LABVIEW գրաֆիկական ծրագրավորման միջավայրում։
- **Ամրապնդել** ուսանողների կողմից ձեռքբերված մասնագիտական տեսական գիտելիքները գործնական կիրառական խնդիրներով:

### 3. Դասընթացին մասնակցելու նախնական մուտքային գիտելիքները, կարողությունները և հմտությունները

«Գիտափորձի ավտոմատացում» դասընթացին մասնակցելու կարևոր նախապայման է ուսանողների կողմից բարձրագույն դպրոցի ծավալով ինֆորմատիկա, ԷՀՄ և ծրագրավորում-1, ԷՀՄ և ծրագրավորում-2, Ալգորիթմների տեսություն-1 և Ալգորիթմների տեսություն-2 առարկաների իմացությունը, ինչպես նաև համակարգչային հմտությունների առկայությունը։

<sup>1</sup> Ներկայացվում է դասընթացի կարևորությունը տվյալ կրթական ծրագրի խնդիրների լուծման հարցում և տեղը ուսումնական պլանում ըստ կրթաբլոկների

### 4. Դասընթացը ձևավորում է հետևյալ կրթական վերջնարդյունք(ներ)ը 2 և /կամ կոմպետենցիաները**․**

«Գիտափորձի ավտոմատացում» դասընթացի ուսումնասիրման արդյունքում ուսանողի ակնկալվող վերջնարդյունքներն են.

#### 4.1.1 Ուսանողը պետք է իմանա.

- Տեսական գիտելիքներ և գործնական հմտություններ LABVIEW գրաֆիկական ծրագրավորման միջավայրում։
- LABVIEW գրաֆիկական ծրագրավորման միջավայրում աշխատանքի հիմնական սկզբունքները, աշխատանքի օրինաչափություններն ու հնարավորությունները, ուսումնասիրման մեթոդական հիմքերը։

#### 4.1.2 Ուսանողը պետք է կարողանա ձեռք բերած տեսական գիտելիքները կիրառել գործնականում.

- Տեսական գիտելիքների հիմքի վրա լուծել խնդիրներ LABVIEW գրաֆիկական ծրագրավորման միջավայրում։
- Մոդելավորել և կառուցել տրված առաջադրանքի լուծման ալգորիթմը գրաֆիկական ծրագրավորման միջավայրում։

#### 4.1.3 Ուսանողը պետք է ունակ լինի.

- Ձեռք բերած գիտելիքները համադրել մասնագիտական ոլորտին վերաբերող տեսական գիտելիքների հետ, համատեղել տեսությունը և գործնական փորձը ու լուծել կիրառական խնդիրները արդիական մեթոդների հիման վրա։
- Մոդելավորել կոնկրետ առաջադրանքը գրաֆիկական ծրագրավորման միջավայրում լուծելու համար։
- Ուսումնառության և(կամ) աշխատանքի ընթացքում կատարել պահանջվող առաջադրանքները, ցուցաբերել անհրաժեշտ ինքնուրույնություն և ստանձնել պատասխանատվություն մասնագիտական որոշումներ կայացնելիս:

### 5. Դասընթացի դերը կրթական ծրագրի շրջանավարտների գիտելիքների, կարողությունների և հմտությունների ձևավորման հարցում ըստ աշխատաշուկայի պահանջների<sup>3</sup> **․**

«Գիտափորձի ավտոմատացում» դասընթացից ձեռք բերված գիտելիքներն և հմտությունները շրջանավարտը կարող է կիրառել մասնագիտական գործունեության բնագավառում, տեղեկատվական տեխնոլոգիաների բնագավառում, ինչպես նաև մագիստրատուրայում կրթությունը շարունակելու և մասնագիտական բնագավառում գիտական հետազոտություններ կատարելու նպատակով:

**.** 

<sup>2</sup> <http://www.vsu.am/karg/ararkayakan-nkaragir-17.pdf>

Լրացվում է «Առարկայի նկարագրի մշակման ռազմավարության» կոմպետենցիաների ցանկին համապատասխանֈ

<sup>3</sup> Նշվում է, թե տվյալ դասընթացի յուրացման, ամփոփման արդյունքում ձեռքբերված գիտելիքները, հմտությունները և կարողությունները աշխատաշուկայի որ բնագավառներում և ոլորտներում կարող է շրջանավարտը կիրառել

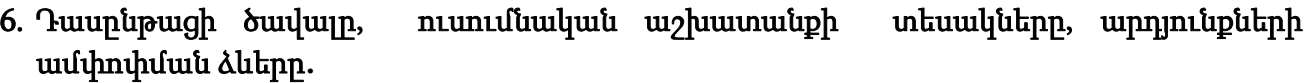

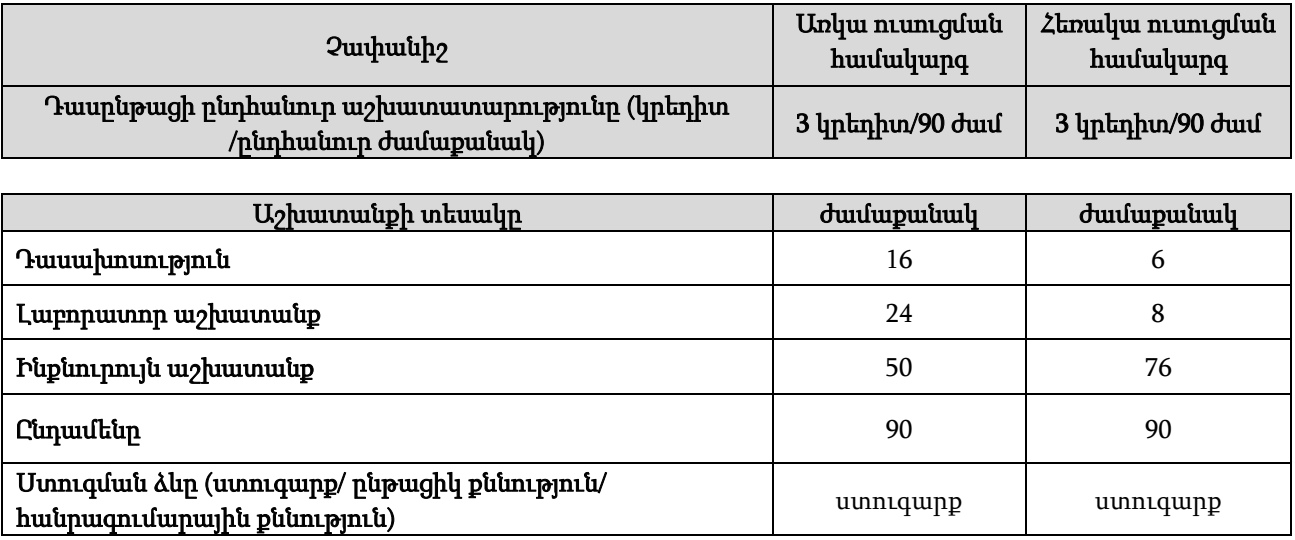

#### 7. <u>Ուսումնական աշխատանքների տեսակները</u><sup>4</sup> .

**.** 

- Դասախոսությունը դասախոսի կողմից դասընթացի ծրագրի շրջանակներում գիտական-տեղեկատվական թեմայի վերաբերյալ տրամաբանորեն կառուցված, հետևողական ու պարզ խոսքի շարադրանքն է, որի նպատակն է ուսանողին տալ համապարփակ գիտելիքներ: Դասախոսը վերլուծում, մեկնաբանում է թեմայի առավել կարևոր, դժվար ընկալելի, հանգուցային հարցերը: Դասախոսությունը ուսանողի առջև ուրվագծվող գիտական մի ճանապարհ է, որը նա կարող է միայն անցնել գիտական գրականության ընթերցանության, ուսումնական բնույթի այլ պարապմունքների և ինքնուրույն կատարած աշխատանքների շնորհիվ: Դասախոսը պետք է խթանի ուսանողի ակտիվ իմացաբանական գործունեությունը, նպաստի նրանց ստեղծագործական մտածողության ձևավորմանը: Ուսանողը նույնպես պետք է լինի դասախոսության ակտիվ մասնակից: Ուսանողը դասախոսությանը ներկայանալուց առաջ պետք է ծանոթացած լինի տվյալ դասին ներկայացվող թեմային, որպեսզի կարողանա մասնակցել ուսումնական գործընթացին:
- Լաբորատոր աշխատանքները նպաստում են տեսական նյութի առավել լավ յուրացմանը և ամրապնդմանը: Լաբորատոր աշխատանքները նպատակ ունեն ամրապնդելու ուսումնասիրվող թեմաների տեսական դրույթները, ուսանողներին ուսուցանելու փորձարարական հետազոտությունների մեթոդները, հաղորդելու ինքնուրույն վերլուծության, տվյալների ամփոփման, լաբորատոր սարքավորումների, համակարգիչների, սարքերի, էլեկտրոնային ծրագրերի հետ աշխատելու փորձ և հմտություններ: Լաբորատոր աշխատանքի անցկացման համար ուսանողը պարտավոր է ուսումնասիրել թեմային վերաբերող տեսական նյութը (դասախոսություն, համապատասխան գրականություն) և փորձի, հետազոտության մեթոդոլոգիան։ Դասախոսի հսկողությամբ ուսանողը հստակեցնում է խնդրի դրվածքը, առանձնահատկությունները, կազմում խնդրի լուծման ալգորիթմը, այնուհետև

 $4$  Թողել այն տեսակը, որը տվյալ դասընթացի դասավանդման համար նախատեսված է։ Դասավանդողը կարող է նկարագրությունը փոխել կամ լրացումներ կատարել։

համապատասխան ծրագրային միջավայրում կարգաբերում խնդիրը, գրանցում ստացված արդյունքները, անհրաժեշտության դեպքում կառուցում նաև գրաֆիկը՝ կախված խնդրի պահանջից, և կատարում համապատասխան եզրկացություններ:

Ինքնուրույն աշխատանքը ուսանողների ուսումնական, գիտահետազոտական աշխատանքն է, որն իրականացվում է դասախոսի առաջադրանքով և մեթոդական ղեկավարությամբ, բայց առանց նրա անմիջական ղեկավարության:

Ինքնուրույն աշխատանքի տեսակներն են<sup>5`</sup>

- <u>Ռեֆերատ</u> ուսանողների ինքնուրույն գրավոր, որտեղ ուսանողը շարադրում է որևէ հարցի կամ թեմայի էությունը` հենվելով գրական աղբյուրների վրա (դասագրքեր, ձեռնարկներ և այլն):
- Ինքնուրույն աշխատանք համացանցում նոր տեղեկատվական տեխնոլոգիաները կարող են օգտագործվել հետևյալ նպատակներով` համացանցում անհրաժեշտ տեղեկատվության որոնման համար, համացանցում երկխոսության նպատակով, թեմատիկ ցանցային էջերի օգտագործում:
- <u>Աշխատանքային տետը</u> նախատեսված է ուսանողների ինքնուրույն աշխատանքների համար (ըստ համապատասխան թեմաների տրված առաջադրանքների վերլուծություն, խնդիրների լուծման ալգորիթմների և դրանց կատարման համար անհրաժեշտ ֆունկցիաների, բանաձևերի դուրսբերում, ստացված արդյունքների գրանցում) և թույլ է տալիս գնահատել ուսումնական նյութի յուրացման աստիճանն ուսանողների կողմից:
- 8. Դասավանդման մեթոդներներն են`<sup>6</sup> հիմնահարցային դասախոսություն, դասախոսություն-քննարկում, գործնական աշխատանք՝ անհատական լաբորատոր առաջադրանք, խմբային լաբորատոր աշխատանք, ուսուցում գործողությամբ (action learning):
- 9. Ուսումնառության մեթոդներն են $^7$  մտքերի քարտեզագրում, թիմային քննարկում, իրադրությունների վերլուծություն, խնդիրների լուծման ալգորիթմների և դրանց կատարման համար անհրաժեշտ ֆունկցիաների, բանաձևերի դուրսբերում, ստացված արդյունքների գրանցում և եզրակացության ներկայացում:

**.** 

 $6$  Ներկայացված են օրինակներ։ Դասավանդողը կարող է նկարագրությունը փոխել կամ լրացումներ կատարել։

 $5$  Թողել այն տեսակը, որը տվյալ դասընթացի դասավանդման համար նախատեսված է։ Դասավանդողը կարող է նկարագրությունը փոխել կամ լրացումներ կատարել։

 $^7$  Ներկայացված են օրինակներ։ Դասավանդողը կարող է նկարագրությունը փոխել կամ լրացումներ կատարել։

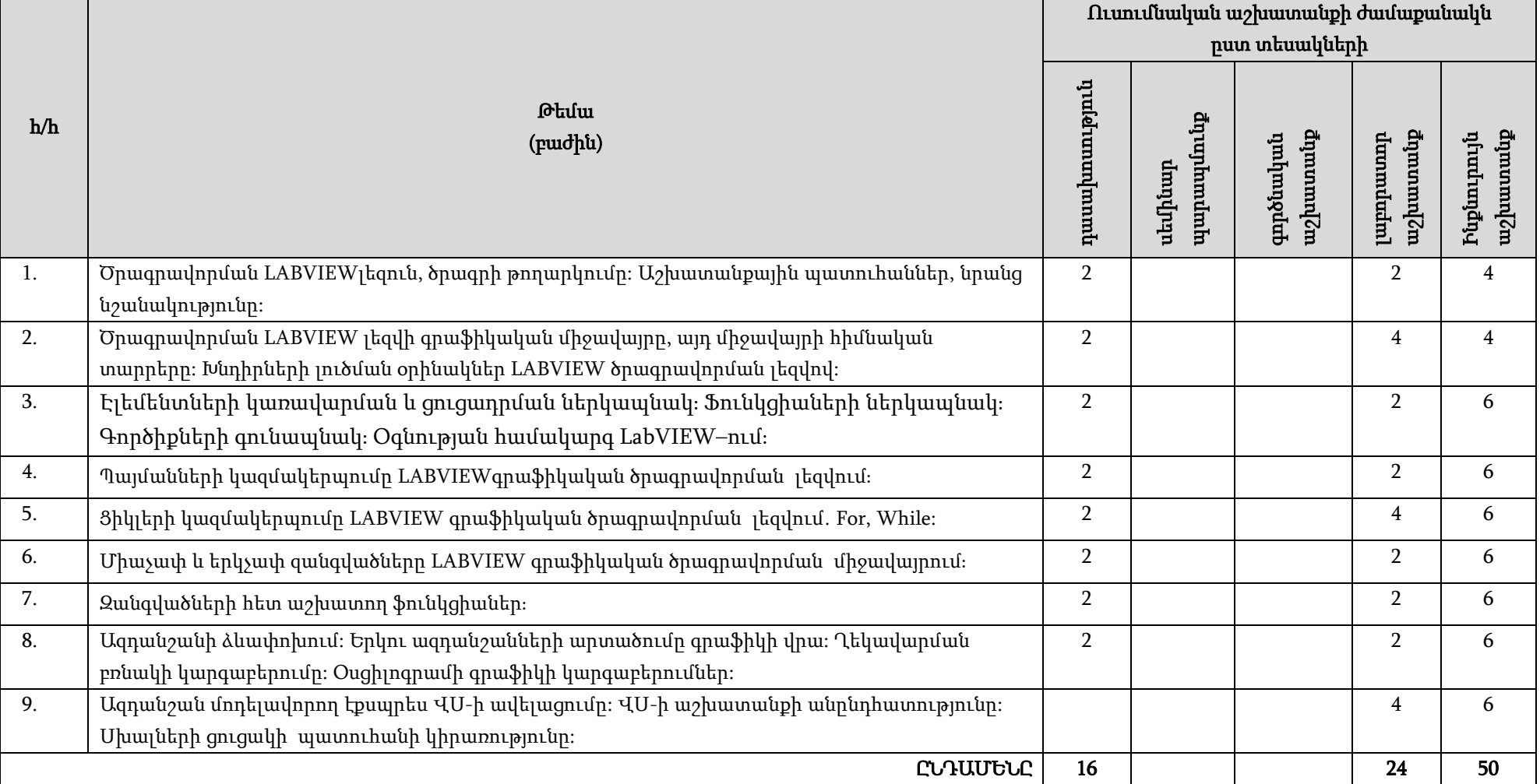

#### 10. Դասընթացի համառոտ բովանդակությունը, ուսումնական աշխատանքի ծավալը` ըստ բաժինների և թեմաների<sup>ջ</sup>.

<sup>8</sup> Նման է օրացուցային պլանին

# 11. Ուսումնամեթոդական գրականության ապահովման քարտ

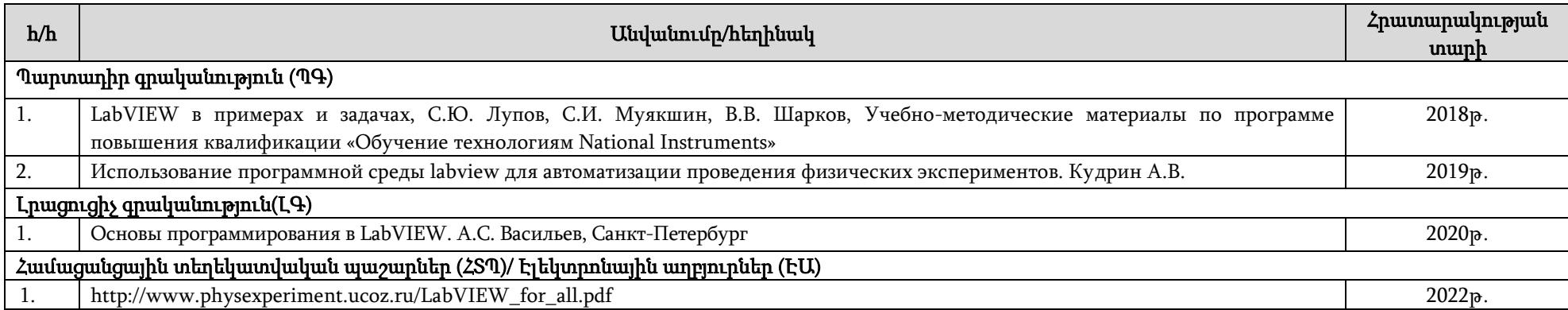

## 12. Դասընթացի ուսումնամեթոդական քարտ

12.1.Դասախոսությունների ուսումնամեթոդական քարտ

| h/h | <b><i><u>Otuful</u></i></b>                      | Ուսումնասիրվող                          | Ժամաքանակ      | Գրականություն <sup>ջ</sup> |
|-----|--------------------------------------------------|-----------------------------------------|----------------|----------------------------|
| 1.  | Ծրագրավորման LABVIEW լեզուն, ծրագրի թողարկումը։  | hungtn<br>Ծանոթացնել LABVIEW գրաֆիկական | $\overline{2}$ | ባዓ 1, ባዓ 2, Լዓ 1, ԷԱ 1     |
|     | Աշխատանքային պատուհաններ, նրանց նշանակությունը։  | ծրագրավորման լեզվի աշխատանքային         |                |                            |
|     |                                                  | պատուհանների, նրանց նշանակության        |                |                            |
|     |                                                  | htun:                                   |                |                            |
| 2.  | Ծրագրավորման LABVIEW լեզվի գրաֆիկական            | Ծանոթացնել ծրագրավորման LABVIEW         | $\overline{2}$ | ባዓ 1, ባዓ 2, Լዓ 1, ԷԱ 1     |
|     | միջավայրը, այդ միջավայրի հիմնական տարրերը։       | լեզվի գրաֆիկական միջավայրի հետ։         |                |                            |
|     | Խնդիրների լուծման օրինակներ LABVIEW ծրագրավորման |                                         |                |                            |
|     | լեզվով։                                          |                                         |                |                            |
| 3.  | Էլեմենտների կառավարման և ցուցադրման              | Ծանոթացնել LABVIEWգրաֆիկական            | $\overline{2}$ | ባዓ 1, ባዓ 2, Լዓ 1, ԷԱ 1     |
|     | ներկապնակ։ Ֆունկցիաների ներկապնակ։               | ծրագրավորման միջավայրում                |                |                            |
|     | Գործիքների գունապնակ։ Օգնության համակարգ         | կառավարման, ֆունկցիաների և              |                |                            |
|     | LabVIEW-nLuf:                                    | գործիքների գունապնակի հետ։              |                |                            |
| 4.  | Պայմանների կազմակերպումը LABVIEWգրաֆիկական       | Ծանոթացնել LABVIEWգրաֆիկական            | $\overline{2}$ | ባዓ 1, ባዓ 2, Լዓ 1, ԷԱ 1     |
|     | ծրագրավորման լեզվում։                            | ծրագրավորման միջավայրում                |                |                            |
|     |                                                  | պայմանների կազմակերպման                 |                |                            |
|     |                                                  | հնարավորություններին։                   |                |                            |
| 5.  | Ցիկլերի կազմակերպումը LABVIEW գրաֆիկական         | Ծանոթացնել LABVIEWգրաֆիկական            | $\overline{2}$ | ՊԳ 1, ՊԳ 2, ԼԳ 1, ԷԱ 1     |
|     | ծրագրավորման լեզվում. For, While:                | ծրագրավորման միջավայրում ցիկլերի        |                |                            |
|     |                                                  | կազմակերպման հնարավորություններին։      |                |                            |
| 6.  | Միաչափ և երկչափ զանգվածները LABVIEW գրաֆիկական   | Ծանոթացնել LABVIEWգրաֆիկական            | $\overline{2}$ | ՊԳ 1, ՊԳ 2, ԼԳ 1, ԷԱ 1     |
|     | ծրագրավորման միջավայրում։                        | ծրագրավորման միջավայրում միաչափ և       |                |                            |
|     |                                                  | երկչափ զանգվածների հետ աշխատանքի        |                |                            |
|     |                                                  | հնարավորություններին։                   |                |                            |
| 7.  | Զանգվածների հետ աշխատող ֆունկցիաներ։             | Ծանոթացնել զանգվածների հետ              | $\overline{2}$ | ՊԳ 1, ՊԳ 2, ԼԳ 1, ԷԱ 1     |
|     |                                                  | աշխատող ֆունկցիաների հետ։               |                |                            |

<sup>9</sup> Ըստ 12-րդ կետում նշված ցանկի, օր․՝ ՊԳ 1, ԼԳ 2 և այլն

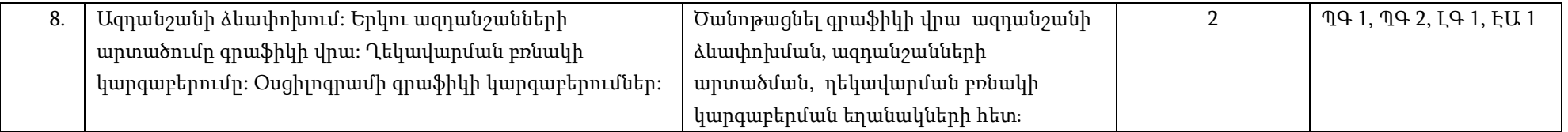

## 12.2. Լաբորատոր աշխատանքների ուսումնամեթոդական քարտ

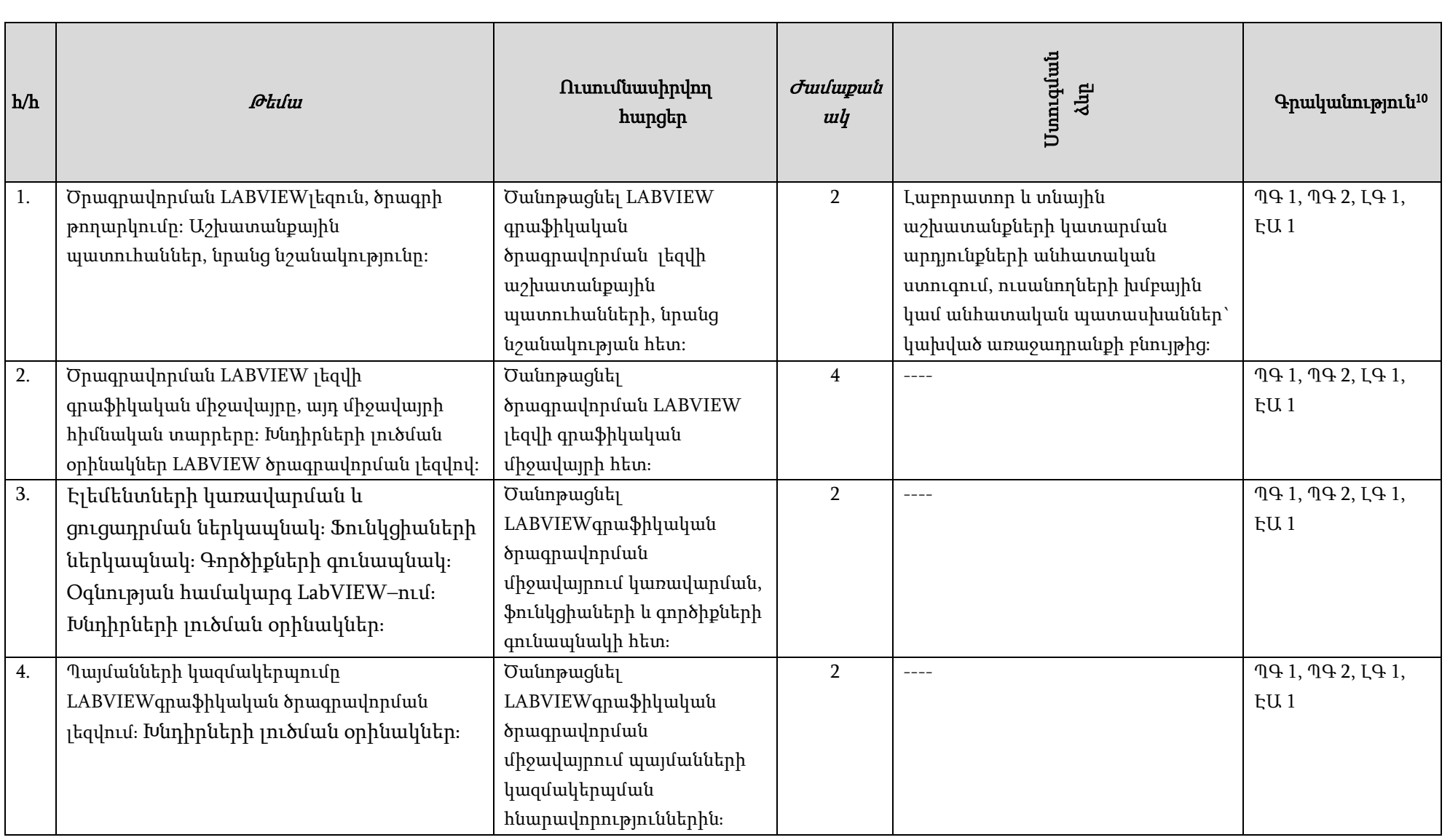

<sup>10</sup> Ըստ 12-րդ կետում նշված ցանկի, օր․՝ ՊԳ 1, ԼԳ 2 և այլն

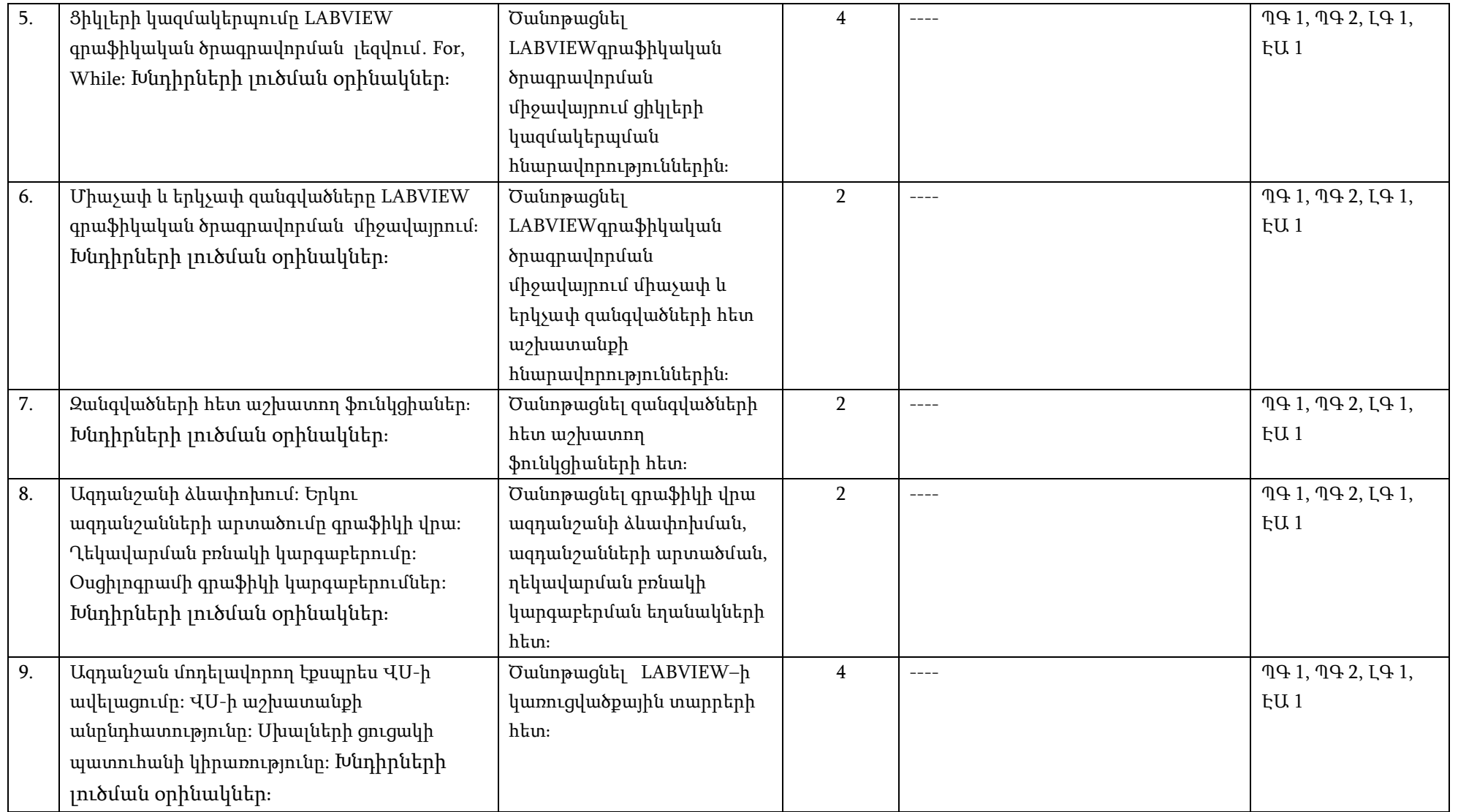

## 12.3. Ինքնուրույն աշխատանքների ուսումնամեթոդական քարտ

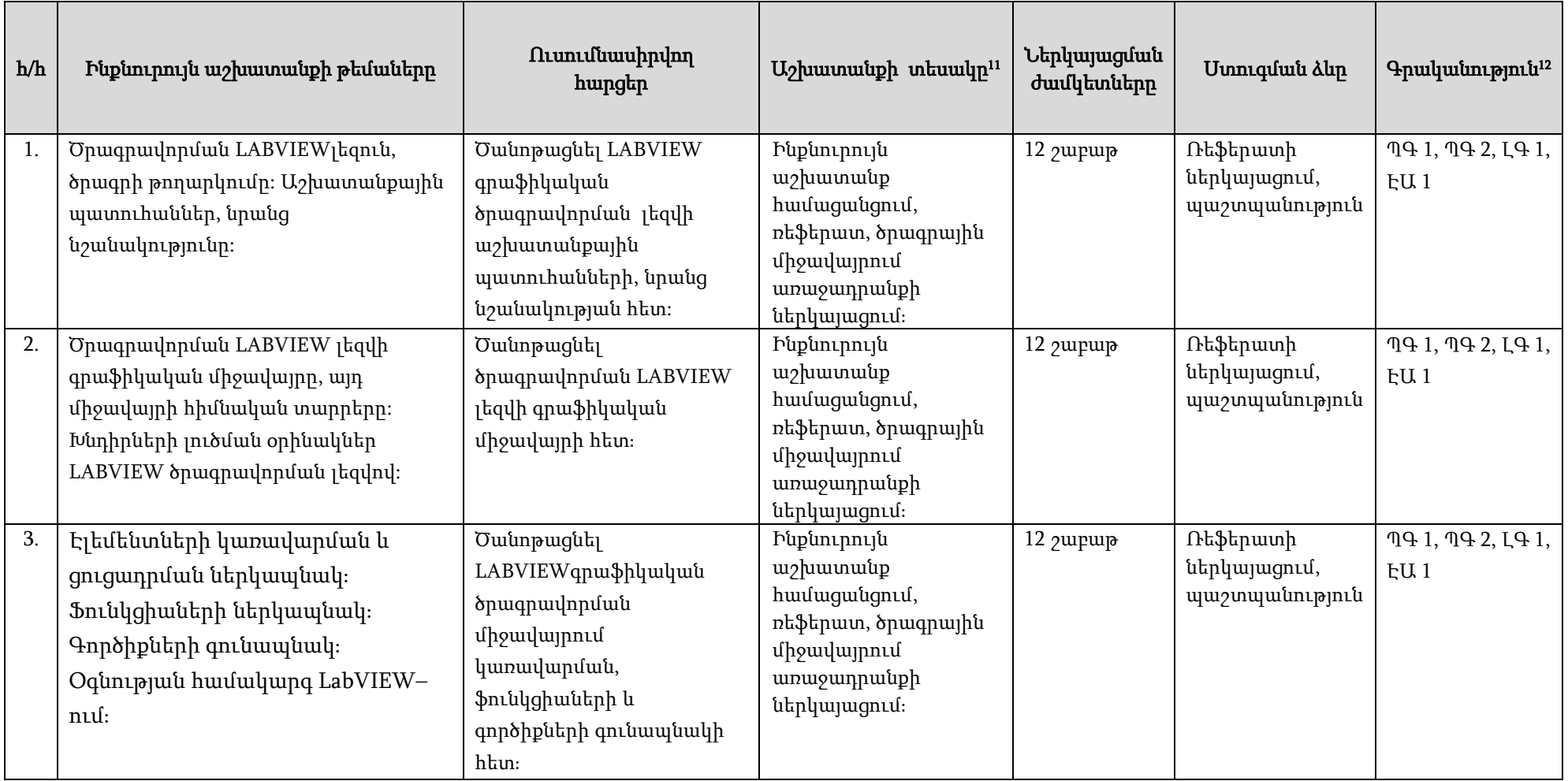

<sup>11</sup> Տես 7-րդ կետի հինգերորդ պարբերությունը

<sup>12</sup> Ըստ 12-րդ կետում նշված ցանկի, օր․՝ ՊԳ 1, ԼԳ 2 և այլն

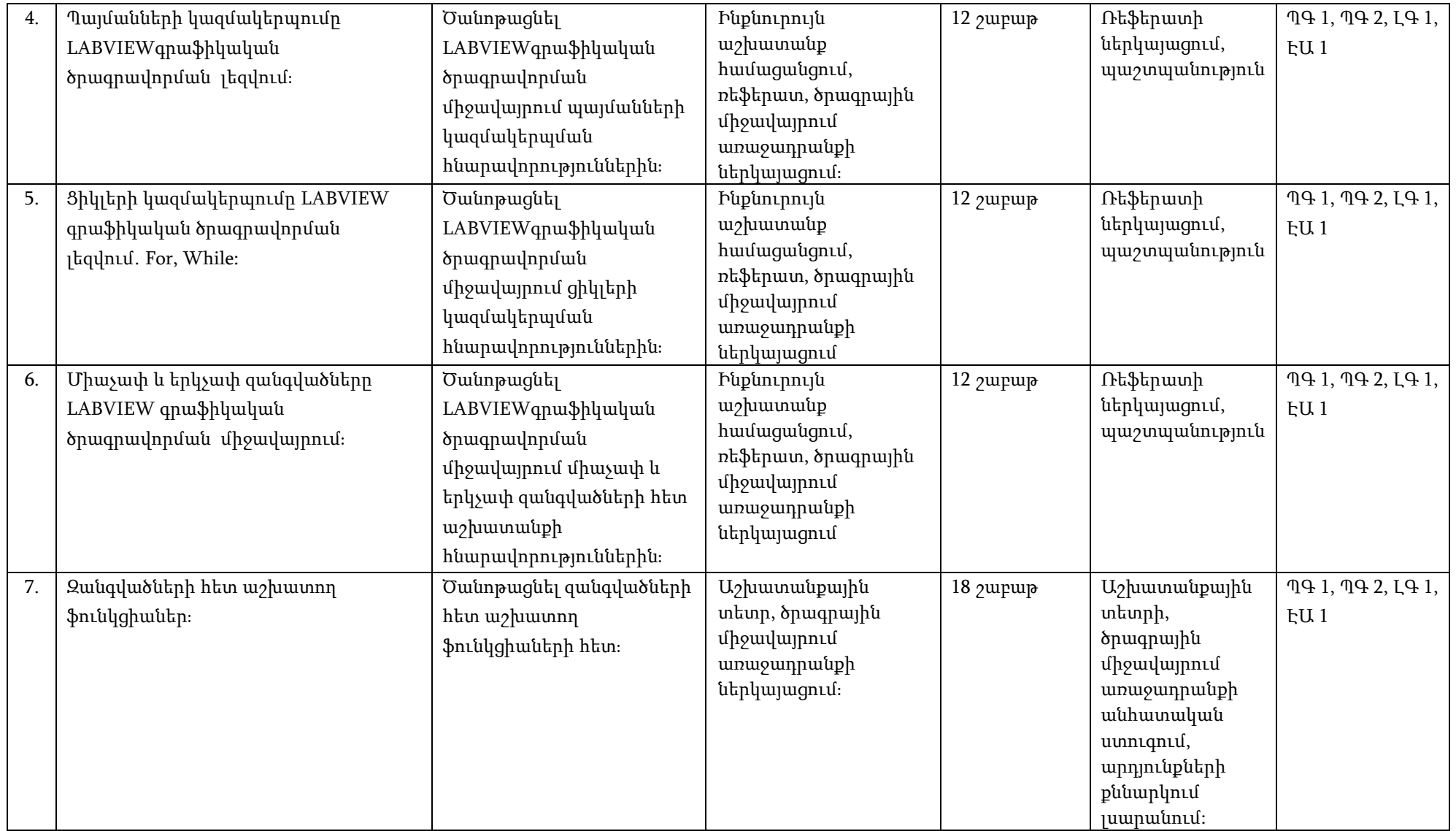

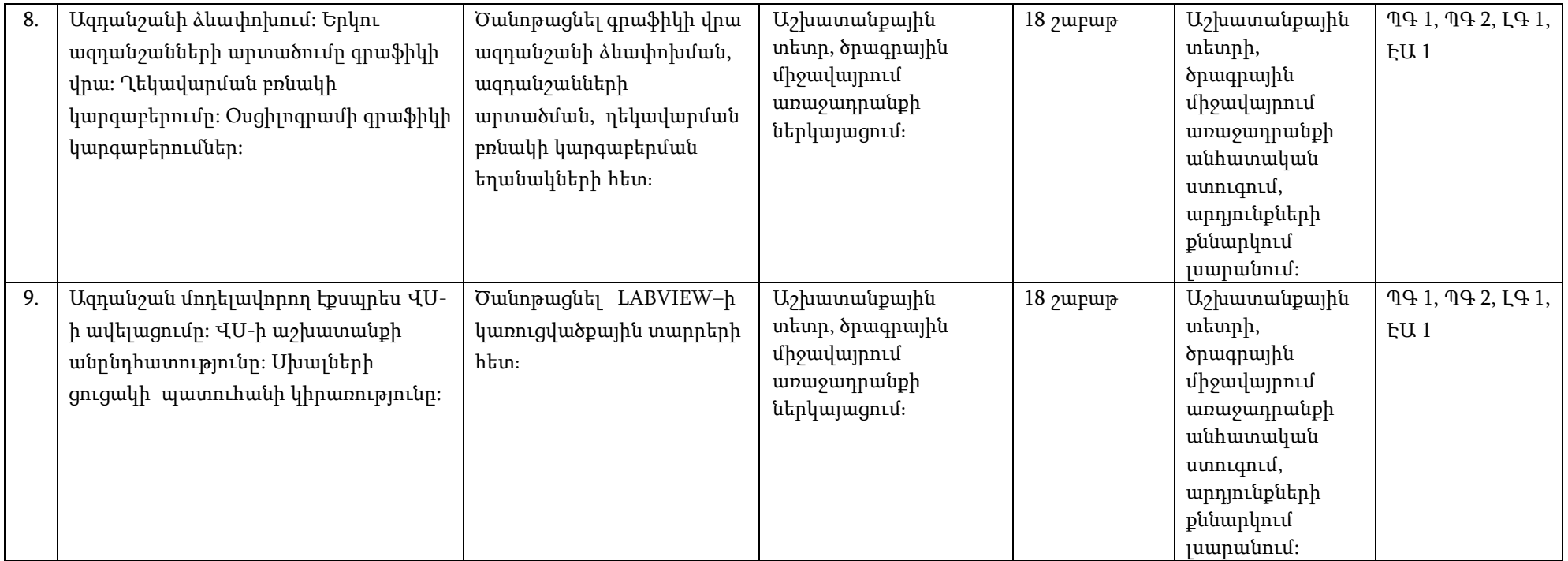

### 13. Դասընթացի նյութատեխնիկական միջոցների ապահովում<sup>13</sup>

 $\overline{a}$ 

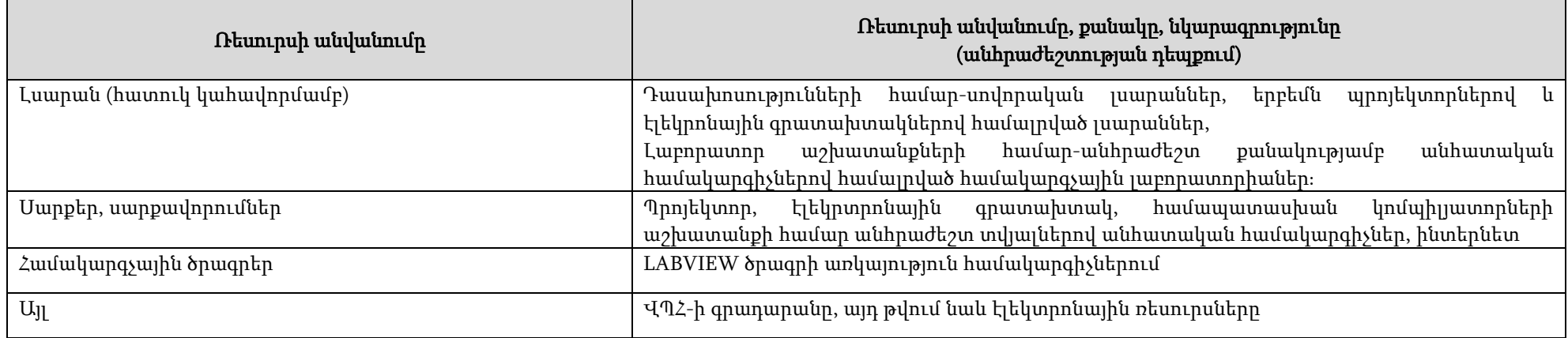

<sup>13</sup> Նշվում են սարք-սարքավորումների, համակարգչային ծրագրերի նկարագրությունները և քանակը, որոնք անհրաժեշտ են տվյալ դասընթացի ուսումնական գործընթացը կազմակերպելու համար

#### 14. Գնահատում

Համալսարանում գործում է բակալավրիատի, մագիստրատուրայի և ասպիրանտուրայի ուսանողների գիտելիքների պարբերական ստուգման և գնահատման բազմագործոնային համակարգ, որի կիրառման հիմնական նպատակներն են`

- կազմակերպել ուսումնառության համաչափ աշխատանքային գործընթաց, ապահովել գիտելիքների համակողմանի ստուգում, խթանել ուսանողի ինքնուրույն աշխատանքը,
- իրականացնել ինքնուրույն առաջադրանքների, ընթացիկ ստուգումների  $(u$ տուգարքներ և քննություններ), ուսումնական գործընթացի բաղադրիչների հաշվառում հետադարձ կապի արդյունավետ մեխանիզմների ներմուծման միջոցով՝ ի նպաստ ուսումնառության գործընթացի բարելավման:

Համալսարանում գնահատման գործընթացը կանոնակարգվում է համաձայն գործող կարգի14ֈ

### 14.1. Գիտելիքների ստուգման և գնահատման բաղադրիչներն են՝

- ուսումնական գործընթացին ուսանողի մասնակցության աստիճանի գնահատում դասերին հաճախումների հաշվառման միջոցով՝առավելագույնը 20 միավոր,
- $\blacksquare$  գործնական (սեմինար) և լաբորատոր աշխատանքների ընթացքում նրա ակտիվության և հմտությունների հաշվառում և գնահատում ընթացիկ ստուգումների միջոցով՝ առավելագույնը գումարային 20 միավոր,
- ինքնուրույն աշխատանքների (անհատական առաջադրանքներ) հաշվառում և գնահատում առավելագույնը գումարային 20 միավոր,
- դասընթացի ենթաբաժինների և ծրագրով նախատեսված այլ առաջադրանքների կատարման և յուրացման ընթացիկ ստուգում և գնահատում կիսամյակի ընթացքում (ընթացիկ քննություններ կամ ստուգարքներ)՝ առավելագույնը գումարային 40 միավոր,
- ստուգման արդյունքների ամփոփում գնահատման նշված բաղադրիչների արդյունքների հիման վրա և դասընթացի արդյունարար գնահատականի ձևավորում՝ առավելագույնը գումարային 100 միավոր։

#### 14.2. Ուսանողների գիտելիքների ստուգում**․**

 $\overline{a}$ 

Դասընթացն ամփոփվում է ստուգարքով (2 **ընթացիկ ստուգարքներ**, յուրաքանչյուրը` առավելագույնը 20 միավոր` գումարային առավելագույնը 40 միավոր)։

Ստուգարքով ամփոփվող դասընթացի արդյունարար միավորը (գնահատականը) հաշվարկվում է որպես գնահատման առանձին բաղադրիչներով վաստակած միավորների գումար*<sup>ւ</sup>*, այսինքն` ավարտվում է կիսամյակի 2 ստուգարքների և մյուս

<sup>14</sup>«Վանաձորի Հ. Թումանյանի անվան պետական համալսարան» հիմնադրամի ուսանողների գիտելիքների ստուգման, գնահատման և հաշվառման կանոնակարգ» (ընդունված ՎՊՀ-ի գիտական խորհրդի կողմից 30.06․2022թ.),

<sup>15</sup>«Վանաձորի Հ. Թումանյանի անվան պետական համալսարան» հիմնադրամի ուսանողների գիտելիքների ստուգման, գնահատման և հաշվառման կանոնակարգ» (ընդունված ՎՊՀ-ի գիտական խորհրդի կողմից 30.062022թ.),

բաղադրիչների գնահատումների արդյունքներով:

### 14.3. Հարցաշար (ըստ ծրագրի)

- 1. Ծրագրավորման LABVIEW լեզուն, ծրագրի թողարկումը: Աշխատանքային պատուհաններ, նրանց նշանակությունը:
- 2. Ծրագրավորման LABVIEW լեզվի գրաֆիկական միջավայրը, այդ միջավայրի հիմնական տարրերը:
- 3. Էլեմենտների կառավարման և ցուցադրման ներկապնակֈ Ֆունկցիաների ներկապնակ։ Գործիքների գունապնակ։ Օգնության համակարգ LabVIEW–ում։
- 4. Պայմանների կազմակերպումը LABVIEWգրաֆիկական ծրագրավորման լեզվում։
- 5. Ցիկլերի կազմակերպումը LABVIEW գրաֆիկական ծրագրավորման լեզվում. For, While:
- 6. Միաչափ և երկչափ զանգվածները LABVIEW գրաֆիկական ծրագրավորման միջավայրում։
- 7. Զանգվածների հետ աշխատող ֆունկցիաներ։
- 8. Ազդանշանի ձևափոխում: Երկու ազդանշանների արտածումը գրաֆիկի վրա:
- 9. Ղեկավարման բռնակի կարգաբերումը: Օսցիլոգրամի գրաֆիկի կարգաբերումներ:
- 10. Ազդանշան մոդելավորող էքսպրես ՎՍ-ի ավելացումը: ՎՍ-ի աշխատանքի անընդհատությունը:

### Ա) 1-ին ընթացիկ ստուգարք (կիսամյակի 9-10 շաբաթվա ընթացքում)

#### Ընդգրկված թեմաները.

- Ծրագրավորման LABVIEW լեզուն, ծրագրի թողարկումը: Աշխատանքային պատուհաններ, նրանց նշանակությունը:
- Ծրագրավորման LABVIEW լեզվի գրաֆիկական միջավայրը, այդ միջավայրի հիմնական տարրերը:
- Էլեմենտների կառավարման և ցուցադրման ներկապնակֈ Ֆունկցիաների ներկապնակ։
- Գործիքների գունապնակ։ Օգնության համակարգ LabVIEW–ում։
- Պայմանների կազմակերպումը LABVIEWգրաֆիկական ծրագրավորման լեզվումֈ
- Ցիկլերի կազմակերպումը LABVIEW գրաֆիկական ծրագրավորման լեզվում. For, While:

#### Ընդգրկված հարցեր.

- Ծրագրավորման LABVIEW լեզուն, ծրագրի թողարկումը: Աշխատանքային պատուհաններ, նրանց նշանակությունը:
- Ծրագրավորման LABVIEW լեզվի գրաֆիկական միջավայրը, այդ միջավայրի հիմնական տարրերը:
- Էլեմենտների կառավարման և ցուցադրման ներկապնակֈ Ֆունկցիաների ներկապնակֈ
- Գործիքների գունապնակ։ Օգնության համակարգ LabVIEW–ում։
- Պայմանների կազմակերպումը LABVIEWգրաֆիկական ծրագրավորման լեզվումֈ

 Ցիկլերի կազմակերպումը LABVIEW գրաֆիկական ծրագրավորման լեզվում. For, While:

### $F$ ) 2-րդ ընթացիկ ստուգարք (կիսամյակի 19-20 շաբաթվա ընթացքում)

### Ընդգրկվող թեմաները.

- Միաչափ և երկչափ զանգվածները LABVIEW գրաֆիկական ծրագրավորման միջավայրում։
- Զանգվածների հետ աշխատող ֆունկցիաներ։
- Ազդանշանի ձևափոխում: Երկու ազդանշանների արտածումը գրաֆիկի վրա:
- Ղեկավարման բռնակի կարգաբերումը: Օսցիլոգրամի գրաֆիկի կարգաբերումներ:
- Ազդանշան մոդելավորող էքսպրես ՎՍ-ի ավելացումը:
- ՎՍ-ի աշխատանքի անընդհատությունը:

## Ընդգրկված հարցեր.

- Միաչափ և երկչափ զանգվածները LABVIEW գրաֆիկական ծրագրավորման միջավայրում։
- $\bullet$  Զանգվածների հետ աշխատող ֆունկցիաներ։
- Ազդանշանի ձևափոխում: Երկու ազդանշանների արտածումը գրաֆիկի վրա:
- Ղեկավարման բռնակի կարգաբերումը: Օսցիլոգրամի գրաֆիկի կարգաբերումներ:
- Ազդանշան մոդելավորող էքսպրես ՎՍ-ի ավելացումը։
- ՎՍ-ի աշխատանքի անընդհատությունը:

## Գնահատման չափանիշները<sup>16</sup> .

## $\triangleright$  Sեսական գիտելիքների գնահատման չափանիշները.

- տեսական նյութի իմացություն՝ վերարտադրման մակարդակով,
- առաջադրված հարցերի պատասխանի բովանդակություն, ներկայացման տրամաբանական հաջորդականություն, ամբողջություն, ճշտություն, սեփական տեսակետի հիմնավորման աստիճան,
- տեսական նյութի յուրացման աստիճան` վարժությունների, գործնական խնդիրների լուծման համար կիրառման տեսանկյունից:
- Լաբորատոր աշխատանքների գնահատման չափանիշները (4 ստուգում, յուրաքանյուրը գնահարվում է առավելագույնը 5 միավոր` գումարային առավելագույնը 20 միավոր).
	- $\blacksquare$  հանձնարարության կատարում և կատարման որակ,
	- $\blacksquare$  մասնակցություն լսարանային քննարկումներին,
	- խնդիրների լուծման կոռեկտ և արդյունավետ եղանակի ընտրություն, արագ կողմնորոշում,
	- $\blacksquare$  առաջադրանքի կատարման ընթացքում համապատասխան ծրագրում ձիշտ ֆունկցիաների և գործիքաշարի ընտրություն և գրագետ կիրառում:

<sup>16</sup> Լրացվում է ըստ ամբիոնի /դասախոսի որոշման

- Ինքնուրույն աշխատանքի գնահատման չափանիշները (2 ինքնուրույն աշխատանք, յուրաքանյուրը գնահարվում է առավելագույնը 10 միավոր` գումարային առավելագույնը 20 միավոր).
	- անհատական աշխատանքի առաջին տեսակի՝ ռեֆերատի, ներկայացում էլեկտրոնային տեսքով,
		- $\checkmark$  ռեֆերատում ներկայացված նյութի համապատասխանություն առաջադրված թեմայի հետ,
		- $\checkmark$  ռեֆերատի ձևակերպման որակ (գրագիտության ընդհանուր մակարդակ, շարադրման ոճ, լուսաբանումների որակ, տեղեկատվական աղբյուրների օգտագործման մշակույթ),
		- $\checkmark$  hամացանցի տեղեկատվական աղբյուրների օգտագործում,
		- $\checkmark$  ռեֆերատի համառոտ բանավոր ներկայացում, բանավոր խոսքի և թեմայի քննարկման մակարդակ;
	- $\blacksquare$  անհատական աշխատանքի երկրորդ տեսակի՝ առաջադրանքի կատարում աշխատանքային տետրում և ծրագրային միջավայրում առաջադրանքի ներկայացում։
		- $\checkmark$  առաջադրանքի կատարման համար ձիշտ, արդյունավետ գործիքաշարի ընտրություն, ընդունված որոշումների հիմնավորում, կոռեկտություն, արդյունավետություն,
		- $\checkmark$  մասնագիտական հմտությունների մակարդակ,
		- $\checkmark$  ծրագրային միջավայրում գրագետ և հիմնավորիչ ներկայացում:

## «ՎԱՆԱՁՈՐԻ Հ. ԹՈՒՄԱՆՅԱՆԻ ԱՆՎԱՆ ՊԵՏԱԿԱՆ ՀԱՄԱԼՍԱՐԱՆ» ՀԻՄՆԱԴՐԱՄ

## ԴԱՍԸՆԹԱՑԻ ՀԱՄԱՌՈՏ ՆԿԱՐԱԳՐԻՉ

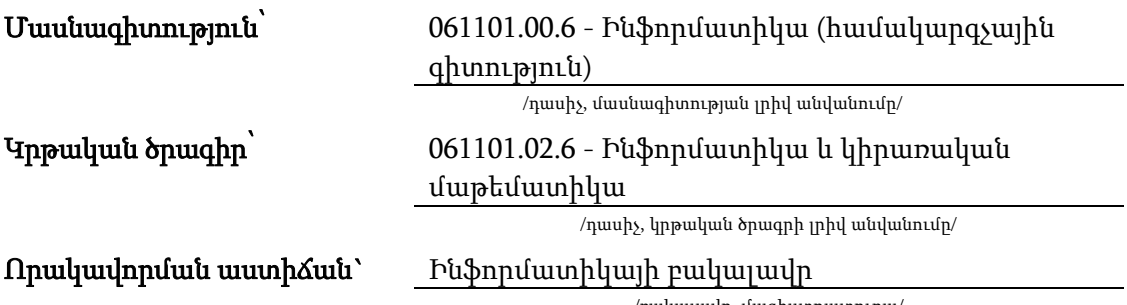

/բակալավր, մագիստրատուրա/

Վանաձոր 2023թ․

## Առկա ուսուցման համակարգ

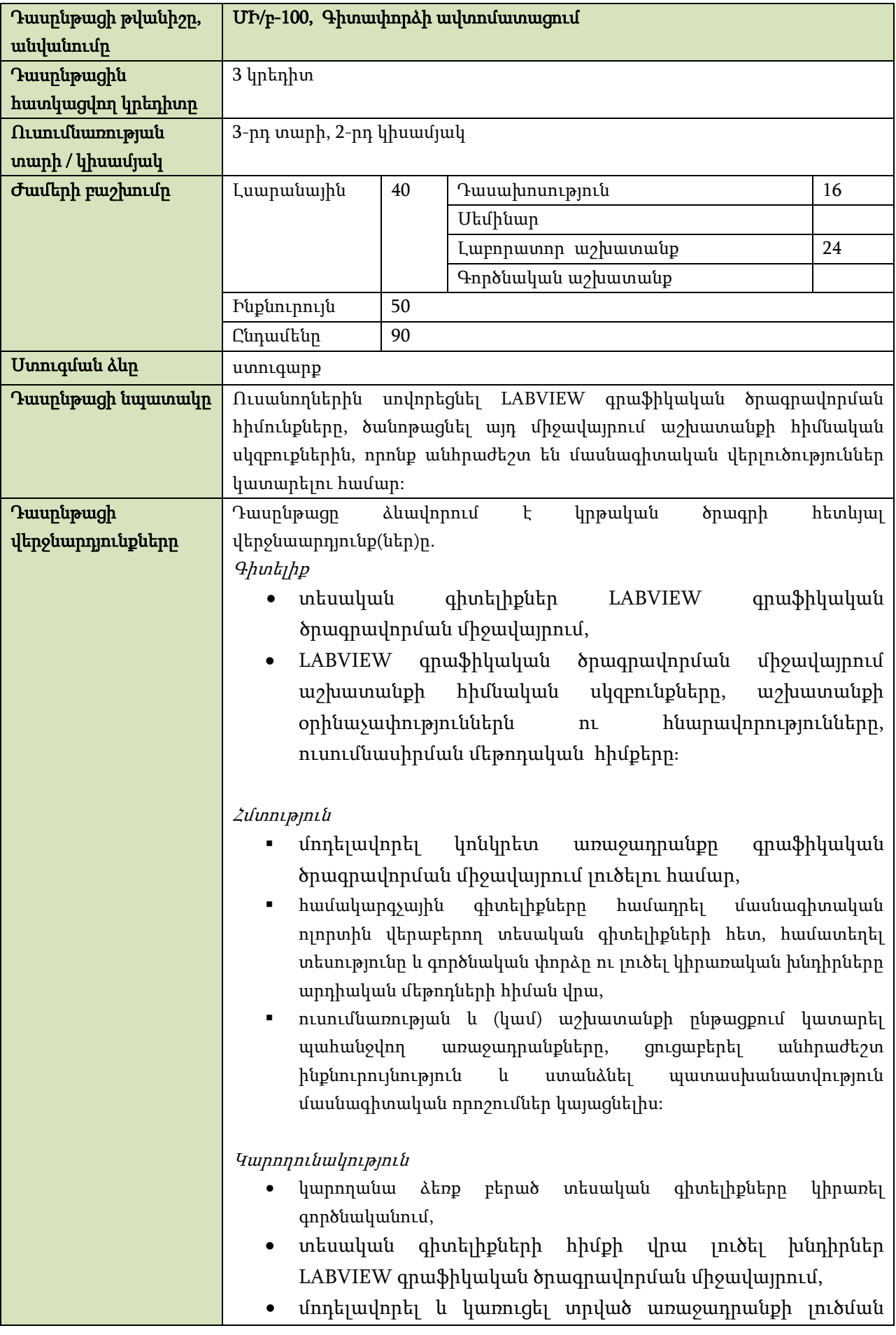

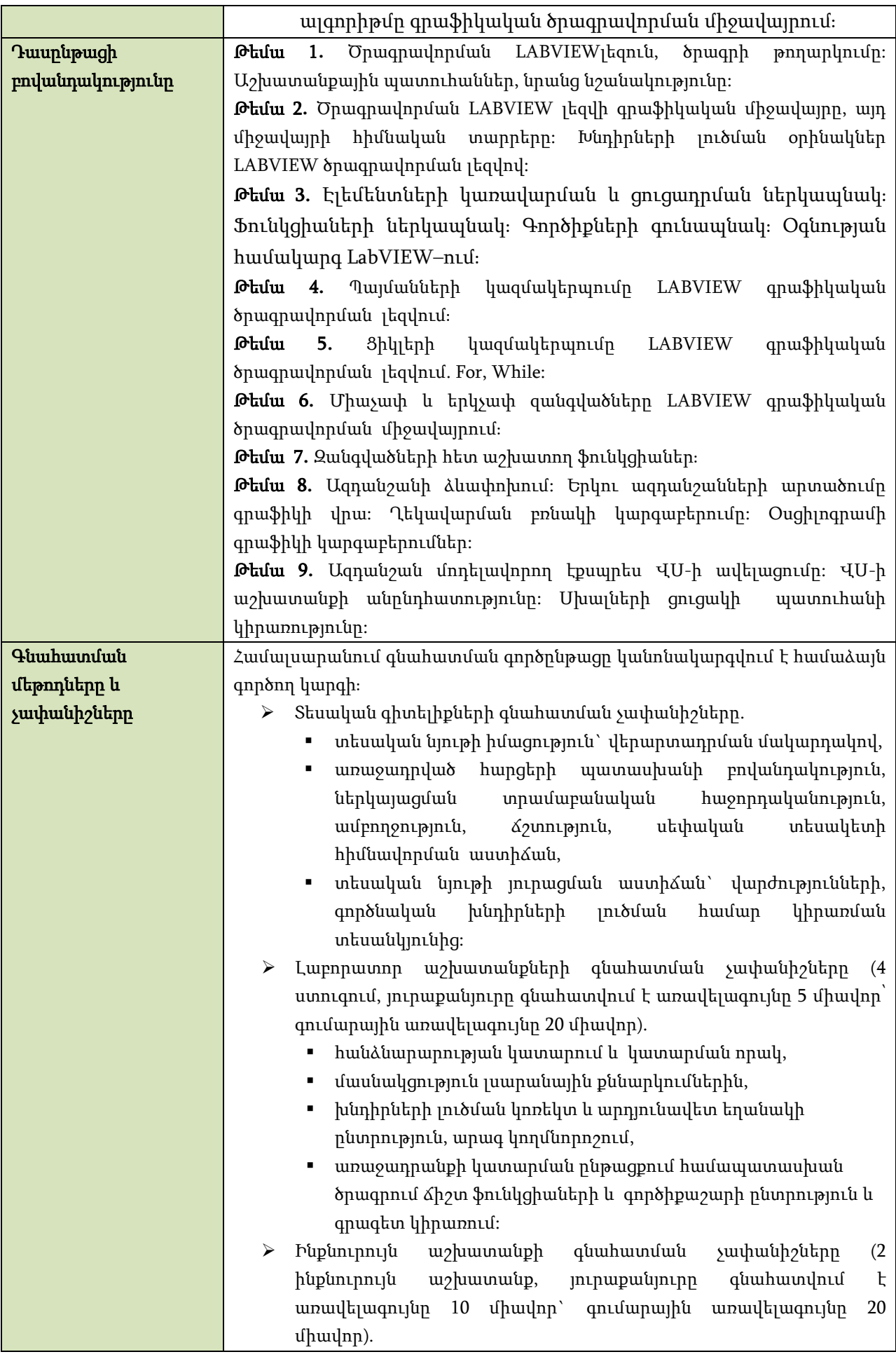

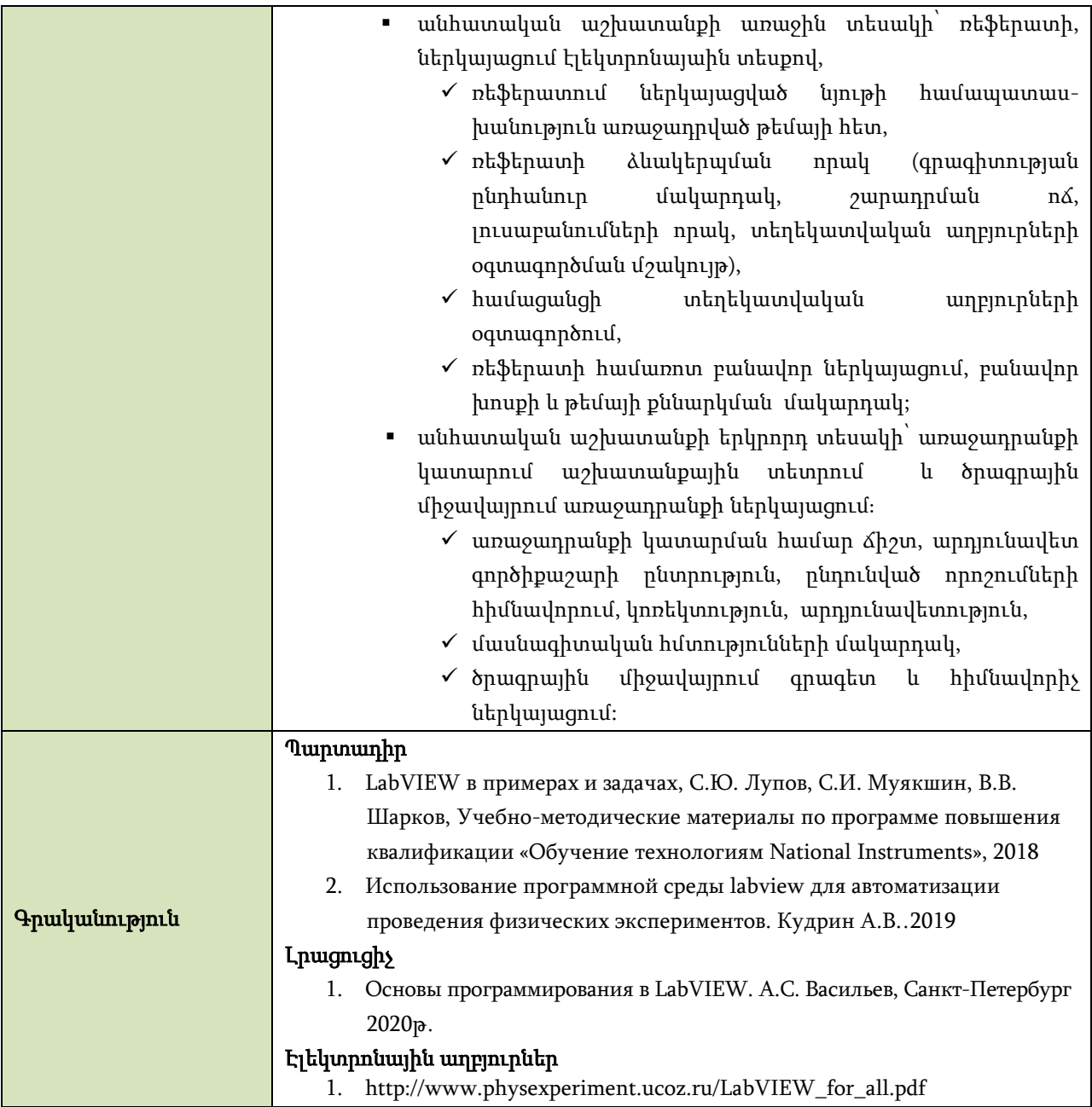

## Հեռակա ուսուցման համակարգ

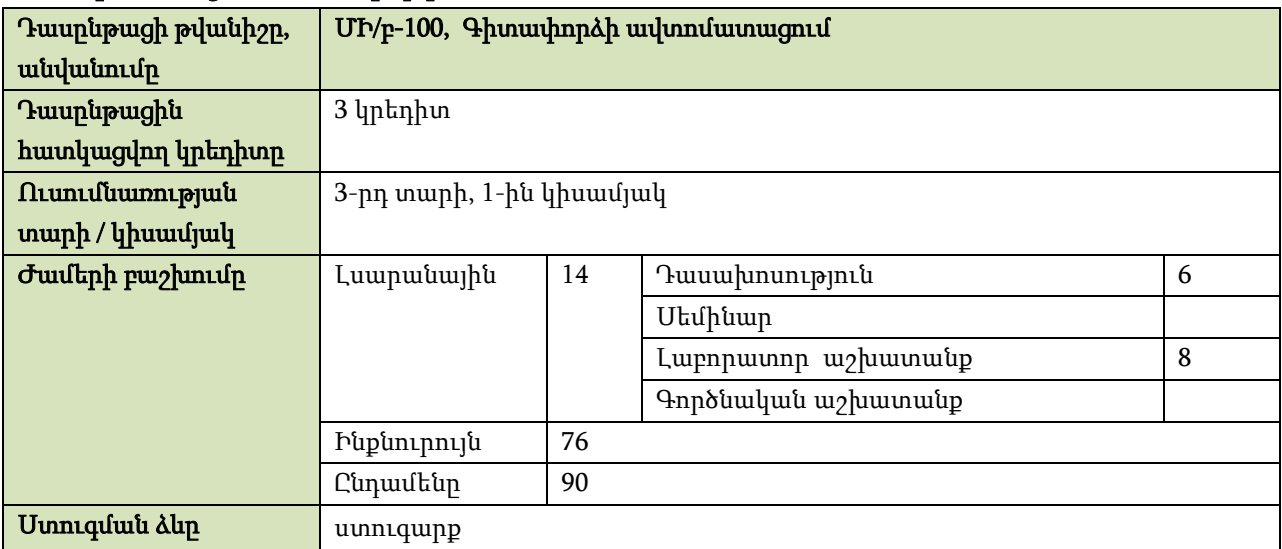

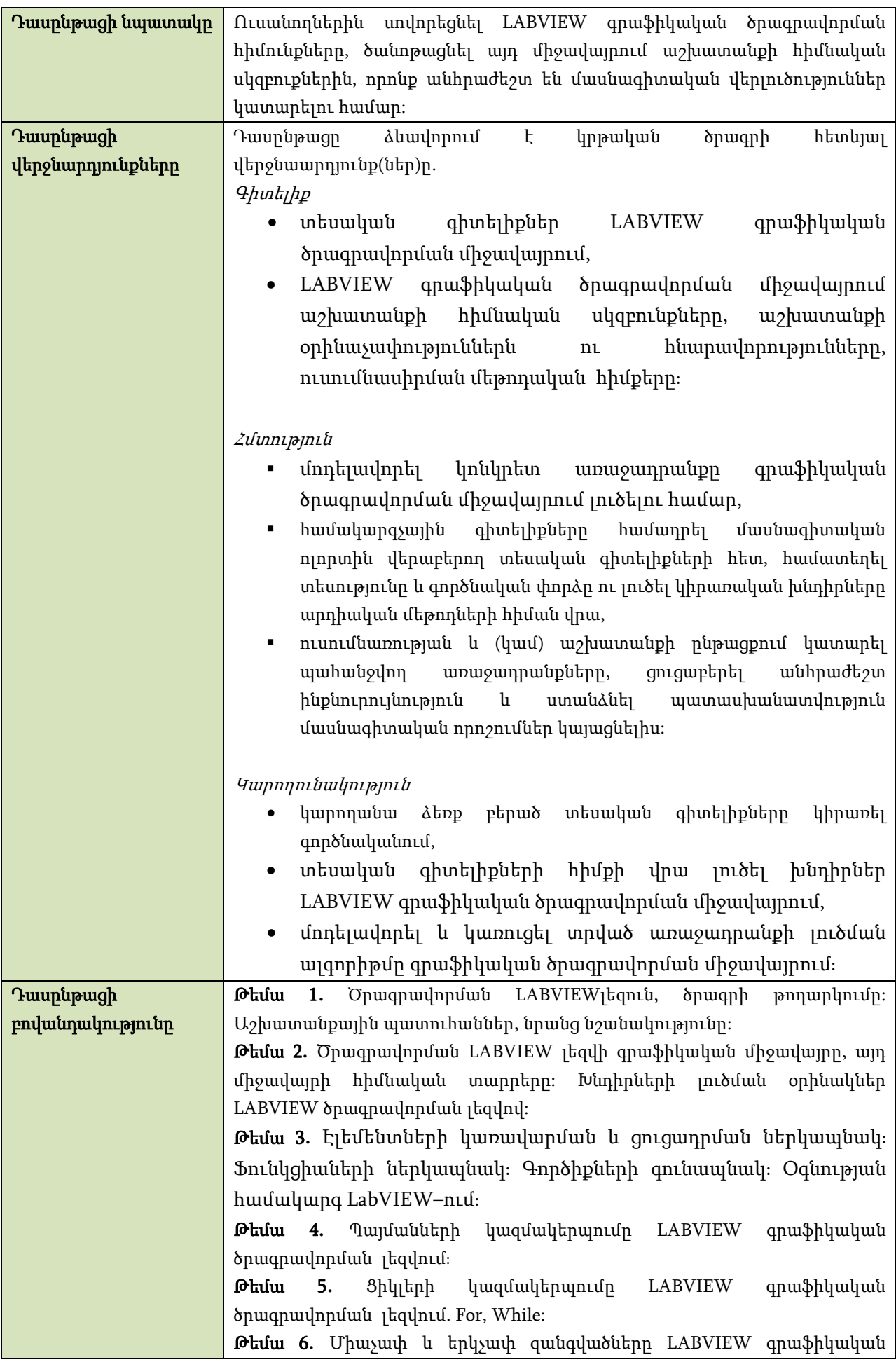

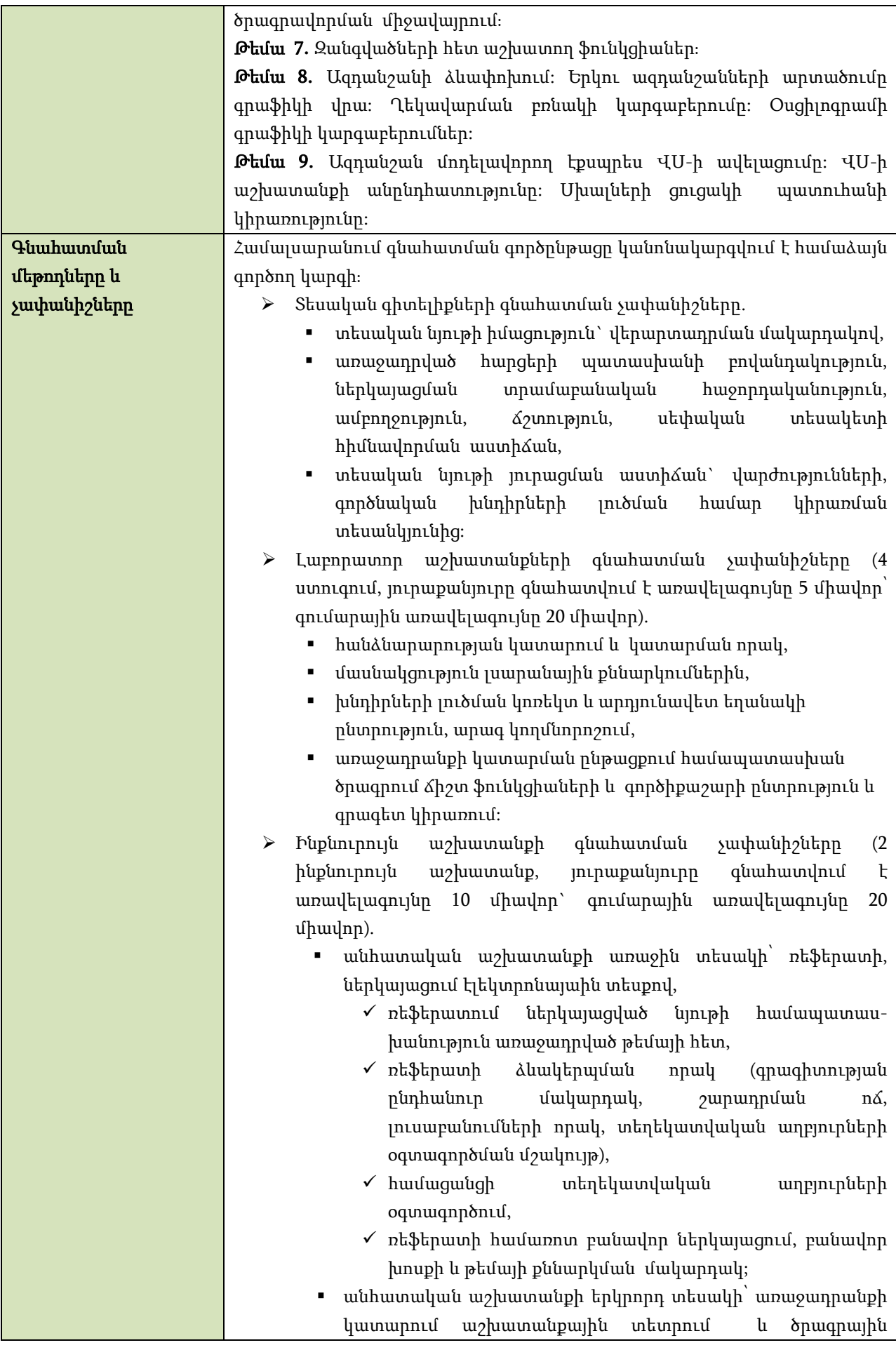

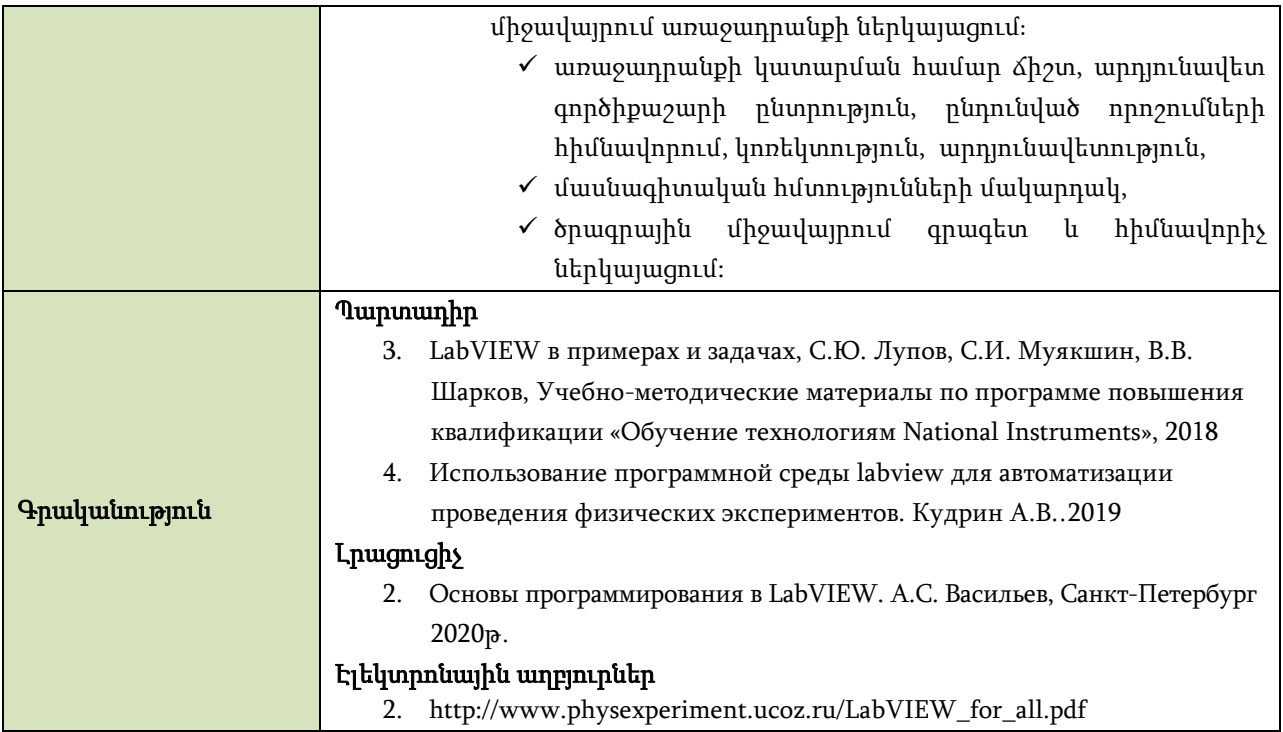